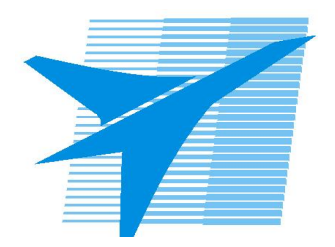

Министерство образования Иркутской области Государственное бюджетное профессиональное образовательное учреждение Иркутской области «Иркутский авиационный техникум»

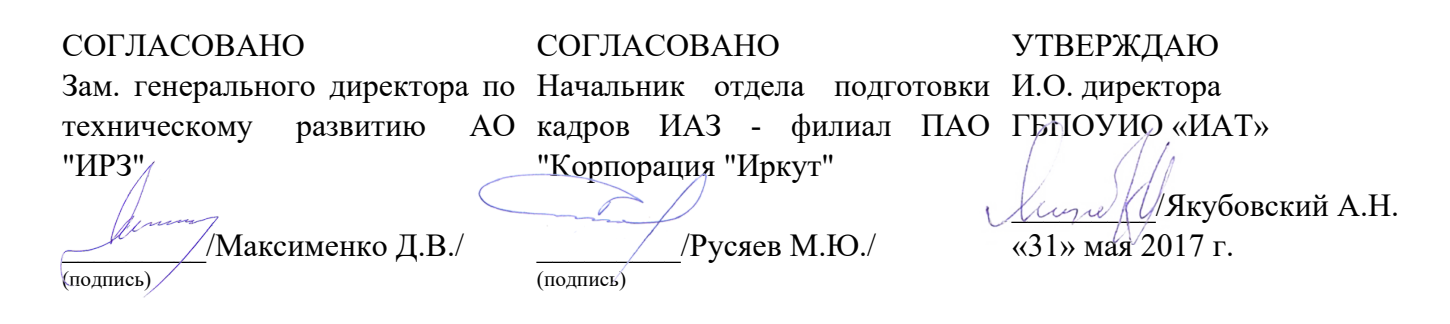

## **РАБОЧАЯ ПРОГРАММА ПРОФЕССИОНАЛЬНОГО МОДУЛЯ**

ПМ.02 Разработка и администрирование баз данных

специальности

09.02.03 Программирование в компьютерных системах

Рассмотрена цикловой комиссией ПКС протокол № 12 от 19.05.2017 г.

Председатель ЦК

 $\frac{\gamma_{\ell}}{\gamma_{\ell}}$ /М.А. Кудрявцева /

Рабочая программа разработана на основе ФГОС СПО специальности 09.02.03 Программирование в компьютерных системах; учебного плана специальности 09.02.03 Программирование в компьютерных системах; с учетом примерной программы профессионального модуля ПМ.02 Разработка и администрирование баз данных, рекомендованной Центром профессионального образования Федерального государственного автономного учреждения Федерального института развития образования (ФГАУ «ФИРО»).

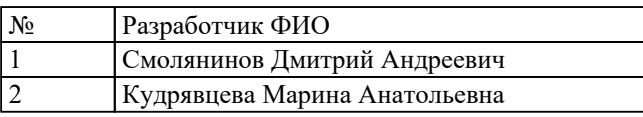

# **СОДЕРЖАНИЕ**

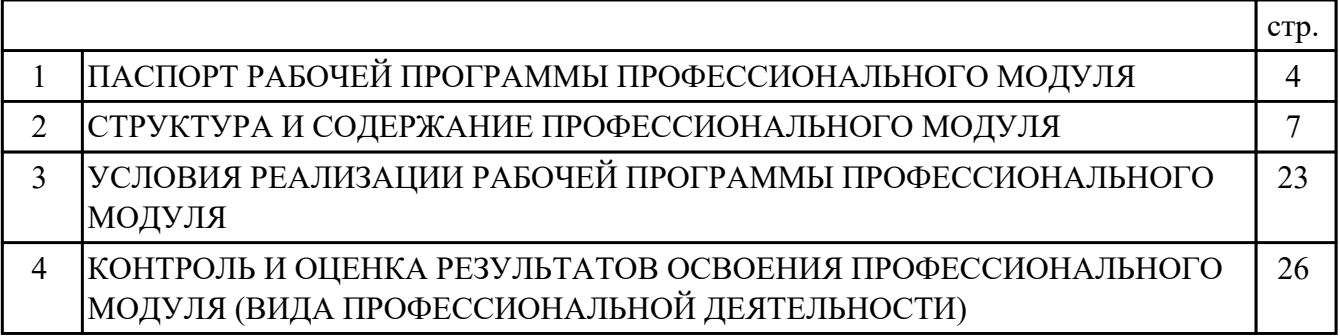

## **1. ПАСПОРТ РАБОЧЕЙ ПРОГРАММЫ ПРОФЕССИОНАЛЬНОГО МОДУЛЯ ПМ.02 РАЗРАБОТКА И АДМИНИСТРИРОВАНИЕ БАЗ ДАННЫХ**

### **1.1. Область применения рабочей программы**

РП профессионального модуля является частью программы подготовки специалистов среднего звена по специальности 09.02.03 Программирование в компьютерных системах в части освоения вида профессиональной деятельности: Разработка и администрирование баз данных и соответствующих профессиональных компетенций (ПК):

ПК.2.1 Разрабатывать объекты базы данных.

ПК.2.2 Реализовывать базу данных в конкретной системе управления базами данных (далее - СУБД).

ПК.2.3 Решать вопросы администрирования базы данных.

ПК.2.4 Реализовывать методы и технологии защиты информации в базах данных.

#### **1.2 Цели и задачи модуля – требования к результатам освоения модуля**

С целью овладения указанным видом профессиональной деятельности и соответствующими профессиональными компетенциями обучающийся в ходе освоения профессионального модуля должен:

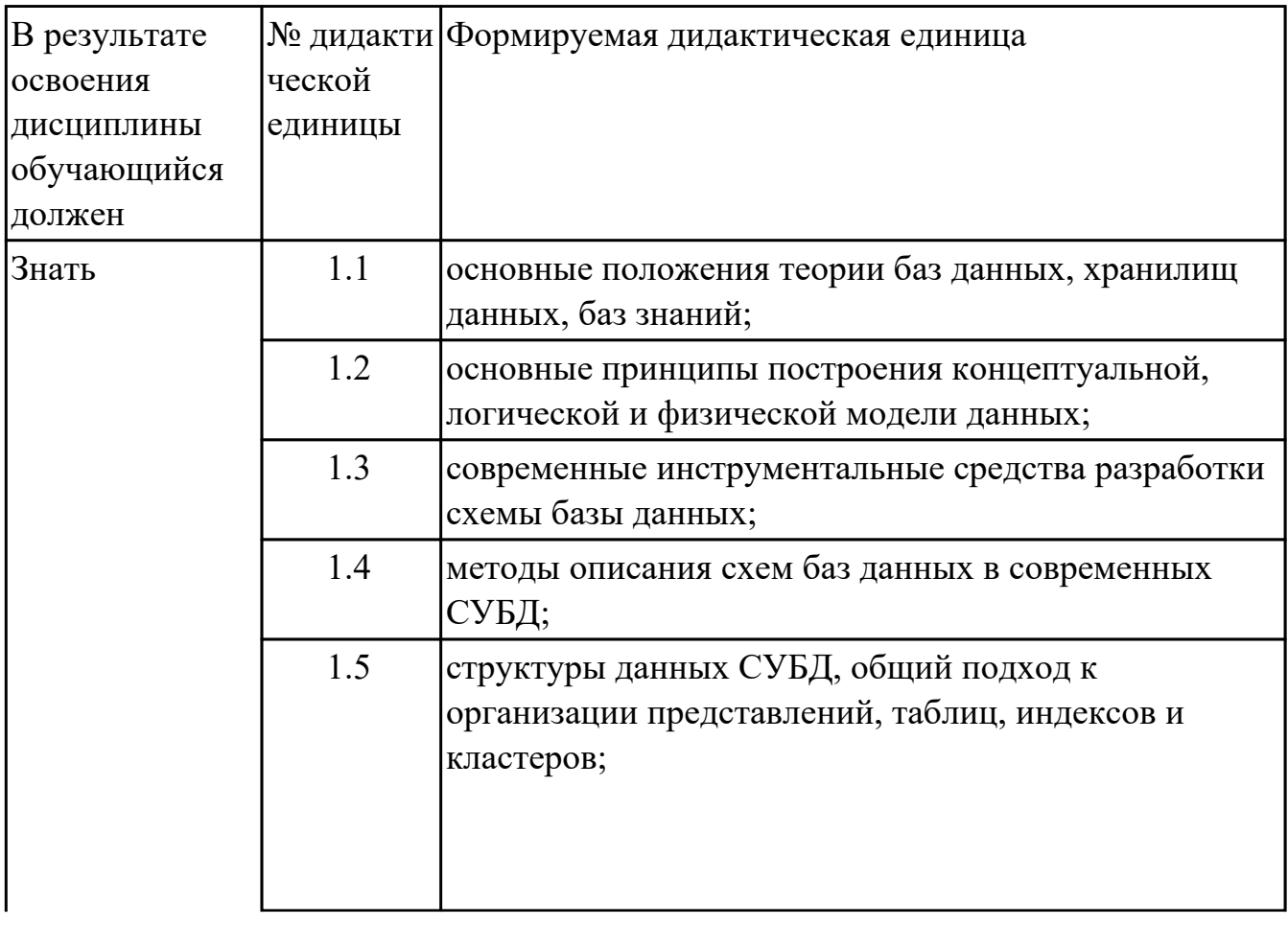

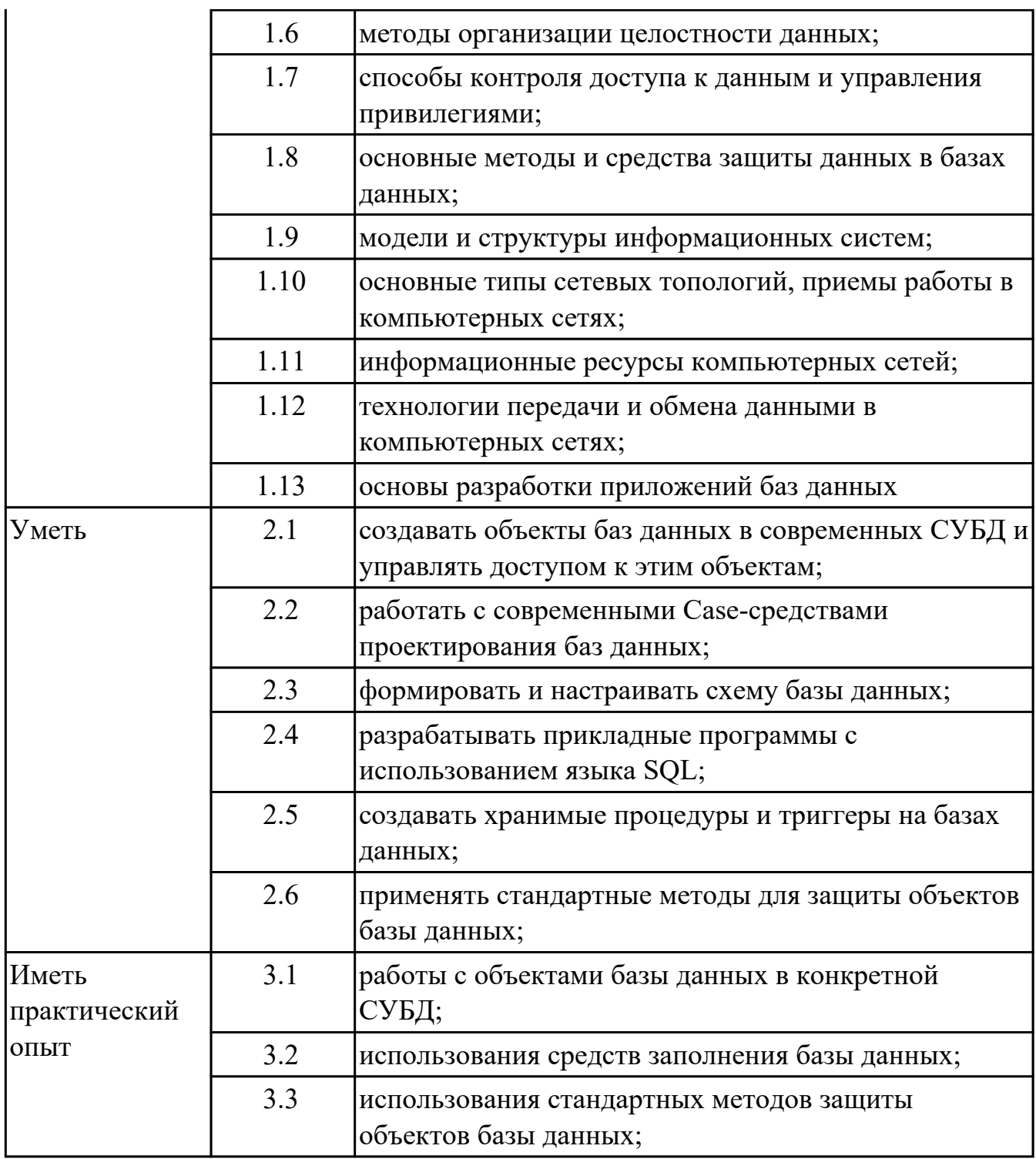

## **1.3. Формируемые общие компетенции:**

ОК.1 Понимать сущность и социальную значимость своей будущей профессии, проявлять к ней устойчивый интерес.

ОК.2 Организовывать собственную деятельность, выбирать типовые методы и способы выполнения профессиональных задач, оценивать их эффективность и качество.

ОК.3 Принимать решения в стандартных и нестандартных ситуациях и нести за них

ответственность.

ОК.4 Осуществлять поиск и использование информации, необходимой для эффективного выполнения профессиональных задач, профессионального и личностного развития.

ОК.5 Использовать информационно-коммуникационные технологии в профессиональной деятельности.

ОК.6 Работать в коллективе и в команде, эффективно общаться с коллегами, руководством, потребителями.

ОК.8 Самостоятельно определять задачи профессионального и личностного развития, заниматься самообразованием, осознанно планировать повышение квалификации.

ОК.9 Ориентироваться в условиях частой смены технологий в профессиональной деятельности.

## **1.4. Рекомендуемое количество часов на освоение программы профессионального модуля:**

всего - 471 часа (ов), в том числе:

максимальный объем учебной нагрузки обучающегося – 255 часа (ов) включая: объем аудиторной учебной нагрузки обучающегося – 170 часа (ов);

объем внеаудиторной работы обучающегося – 85 часа (ов);

учебной практики 72 часа (ов), производственной практики по профилю специальности 144 часа (ов).

## **2. СТРУКТУРА И СОДЕРЖАНИЕ ПРОФЕССИОНАЛЬНОГО МОДУЛЯ**

## **2.1. Тематический план профессионального модуля**

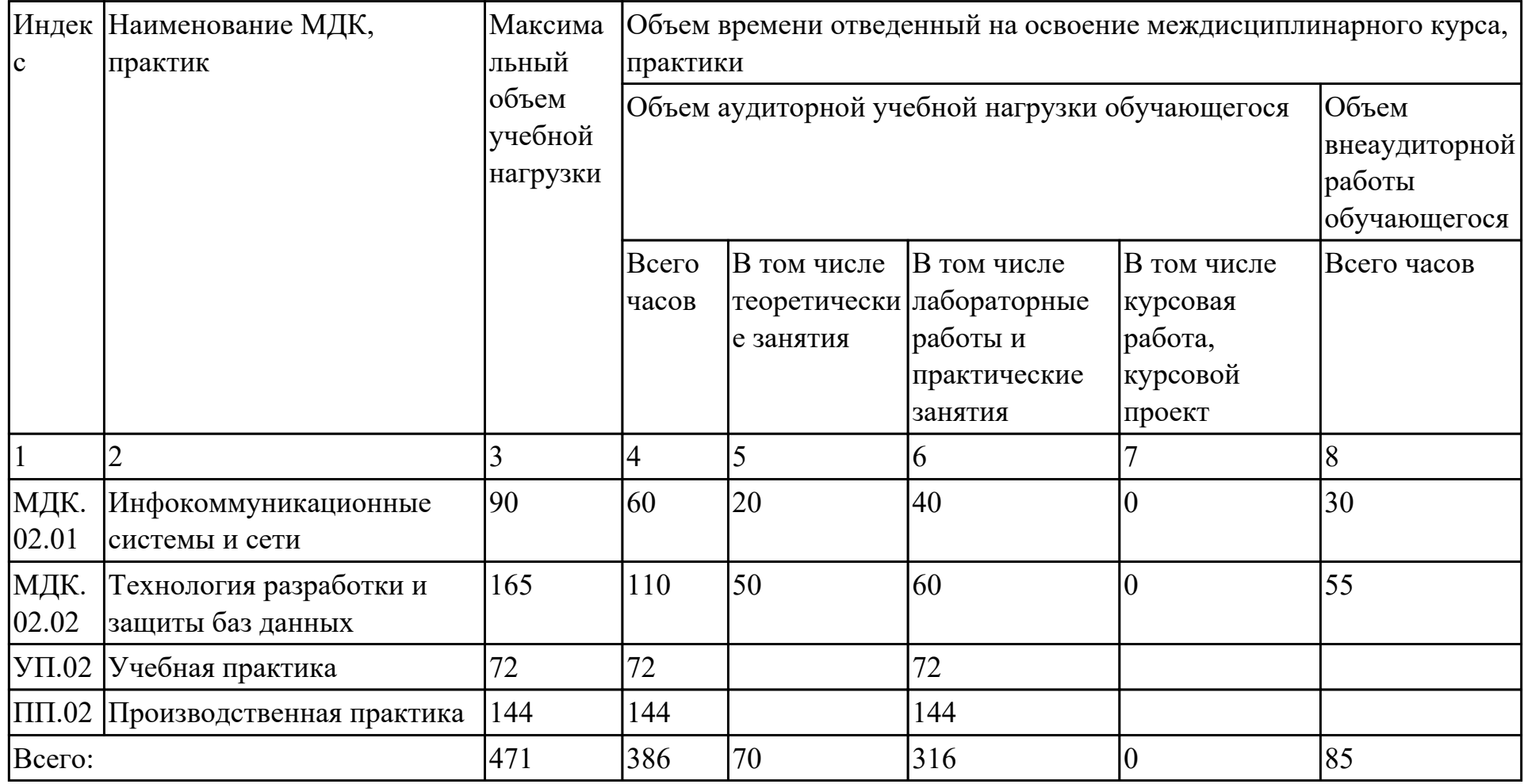

## **2.2. Содержание обучения по профессиональному модулю (ПМ)**

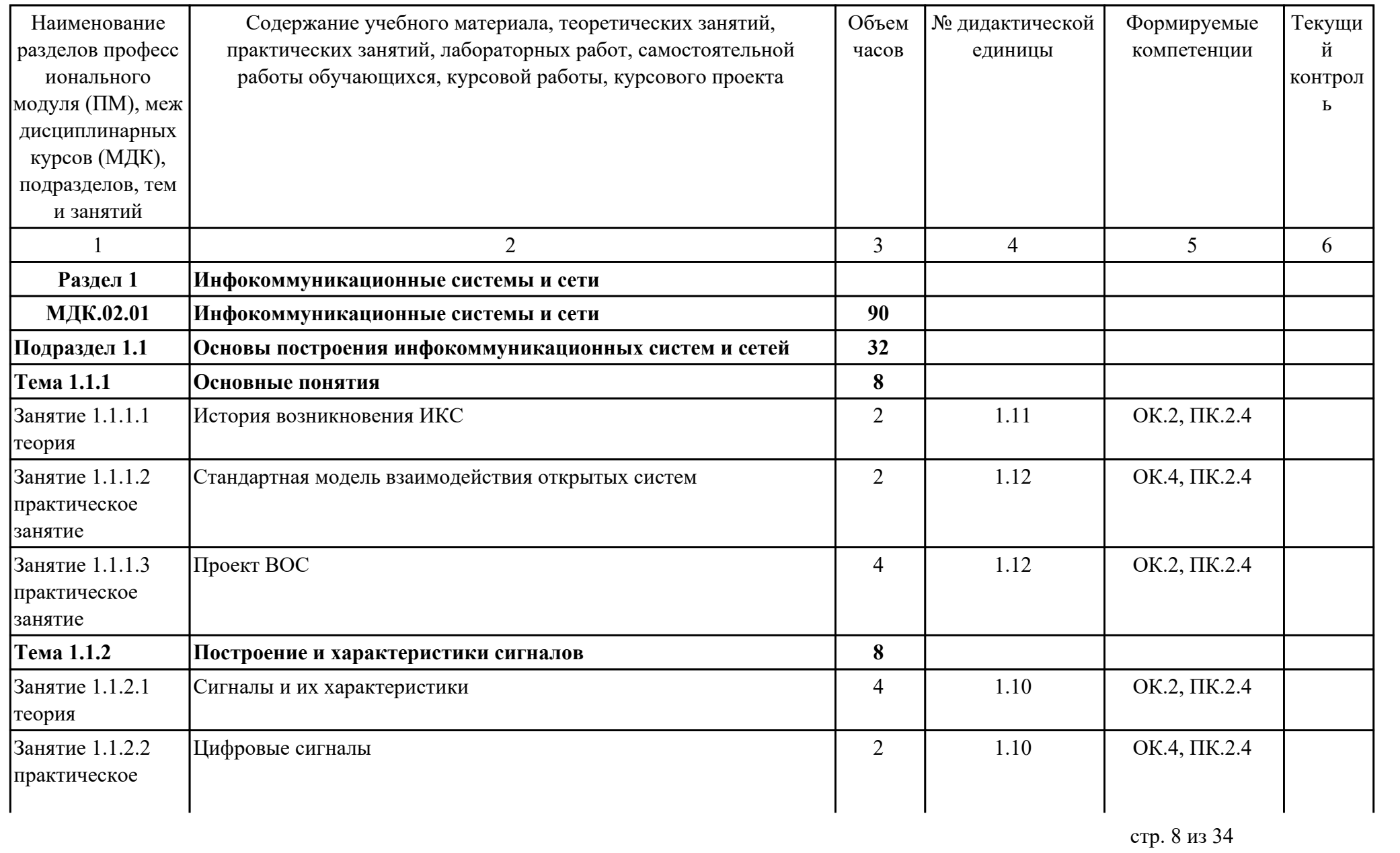

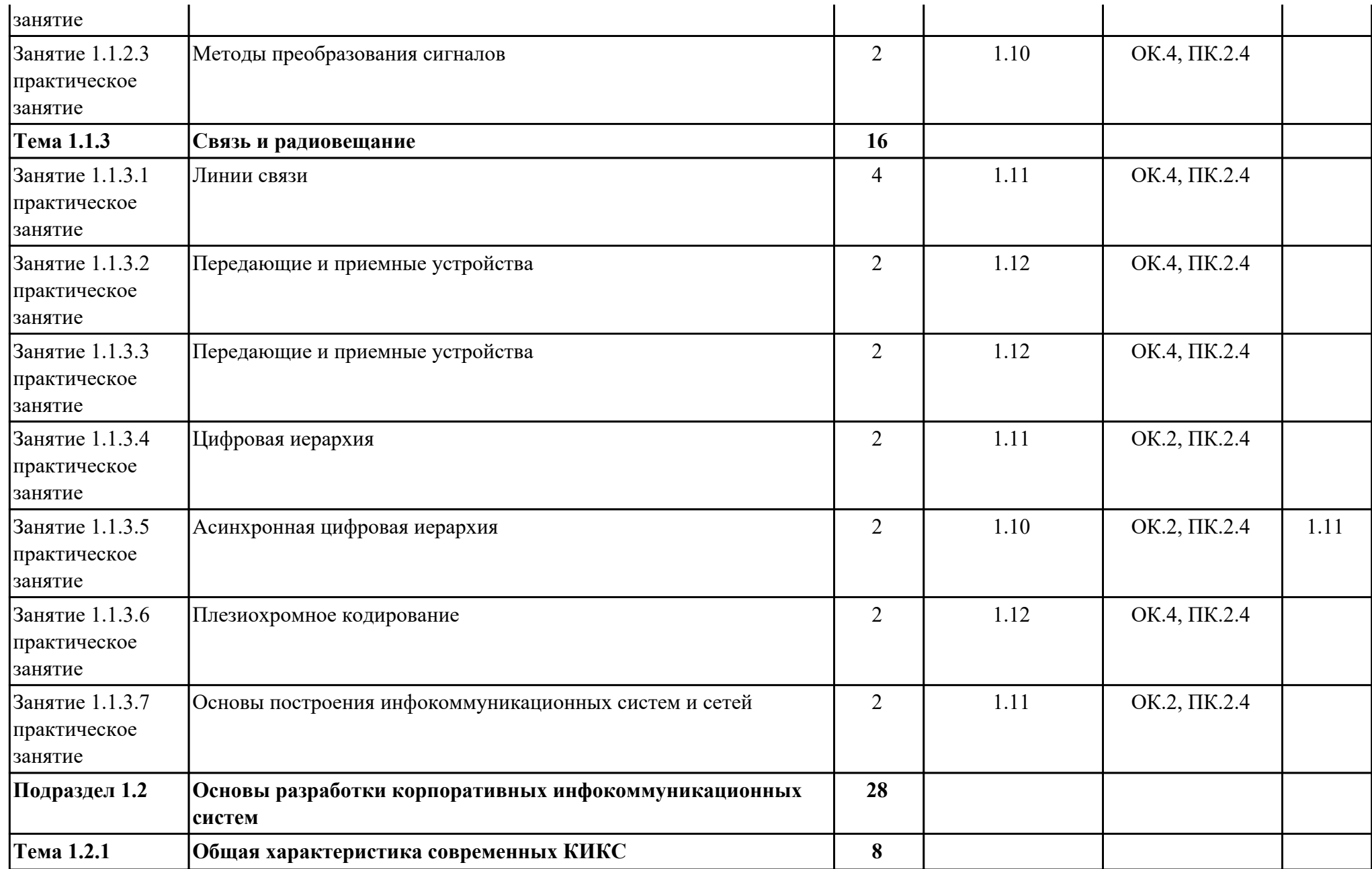

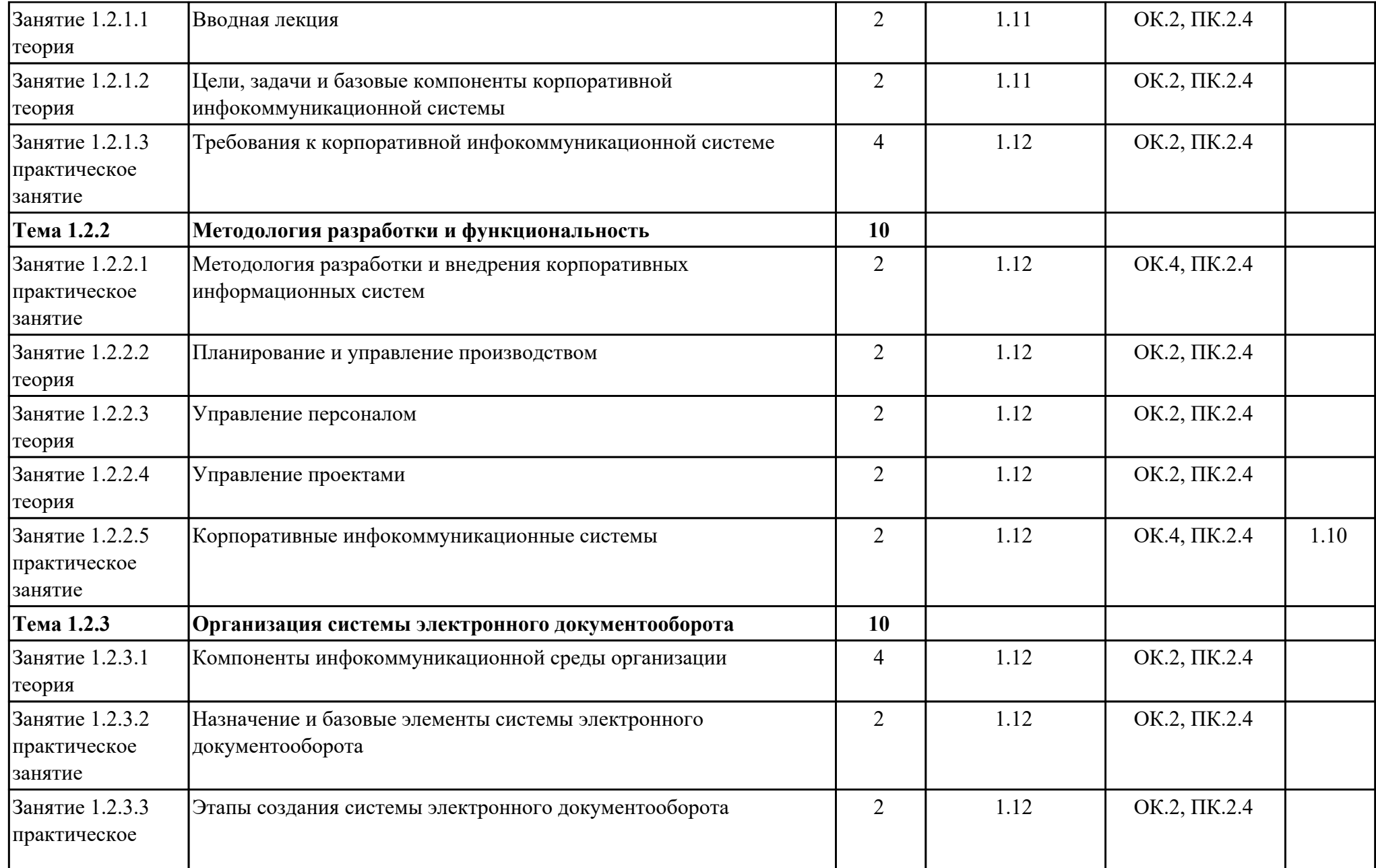

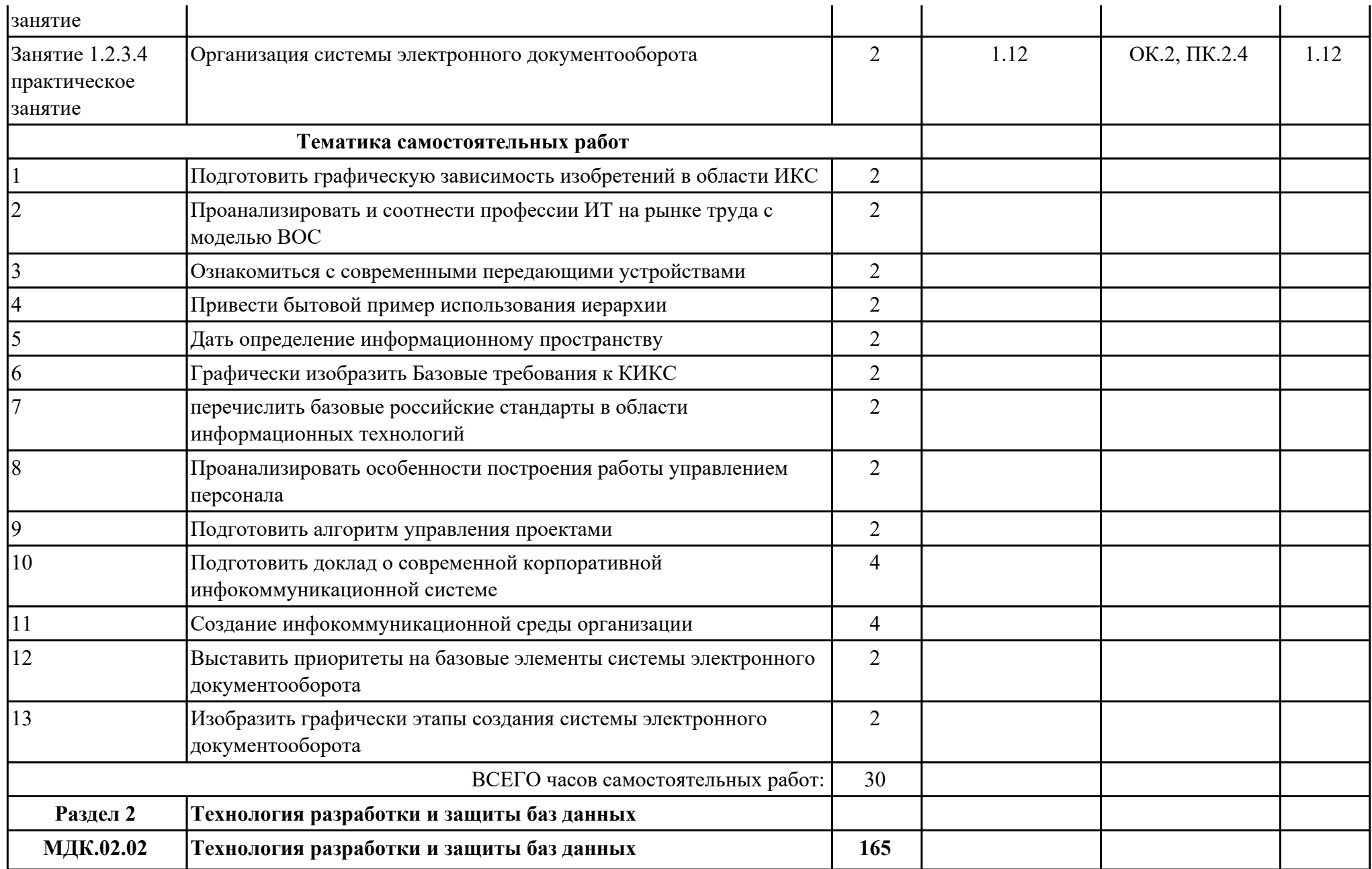

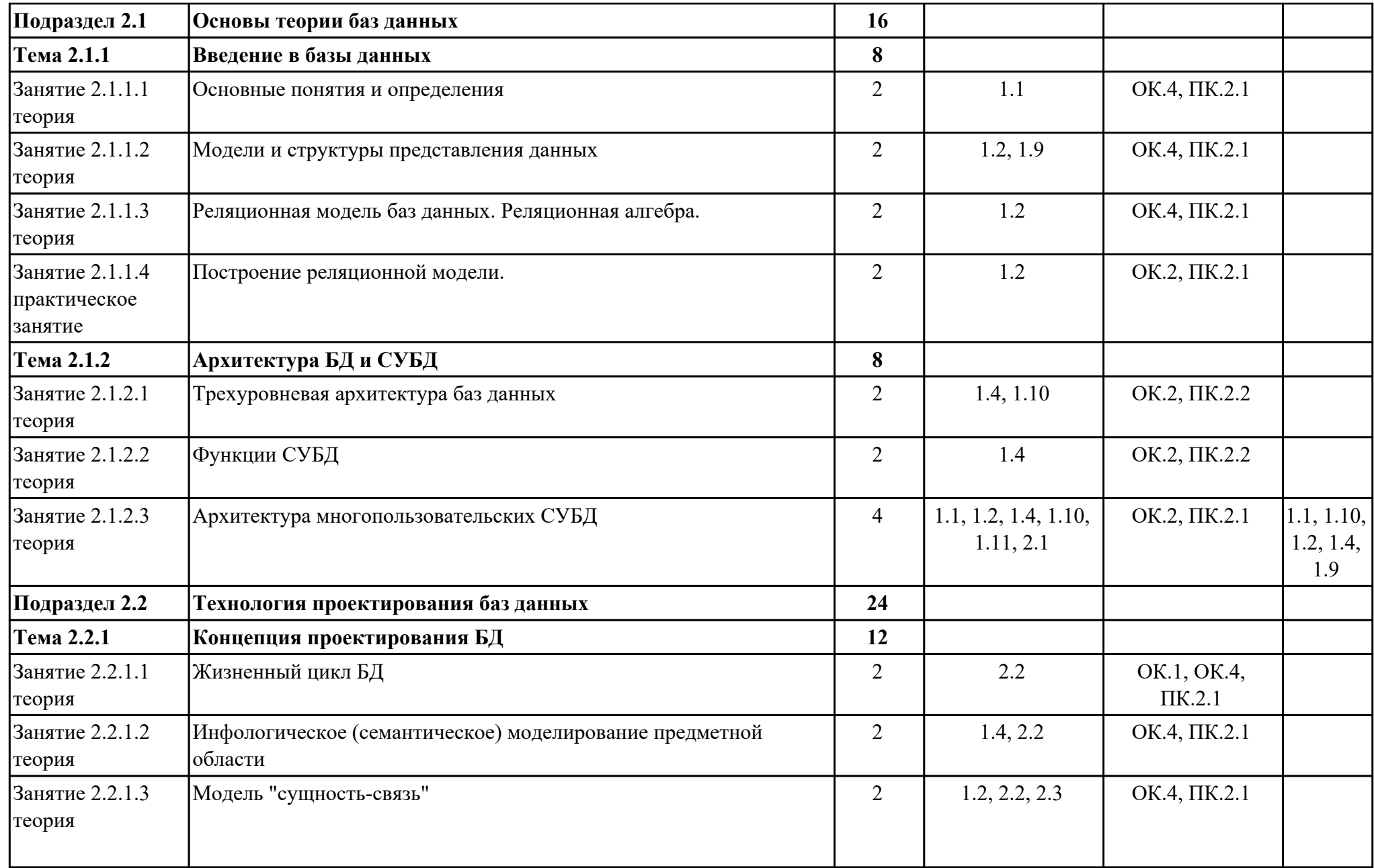

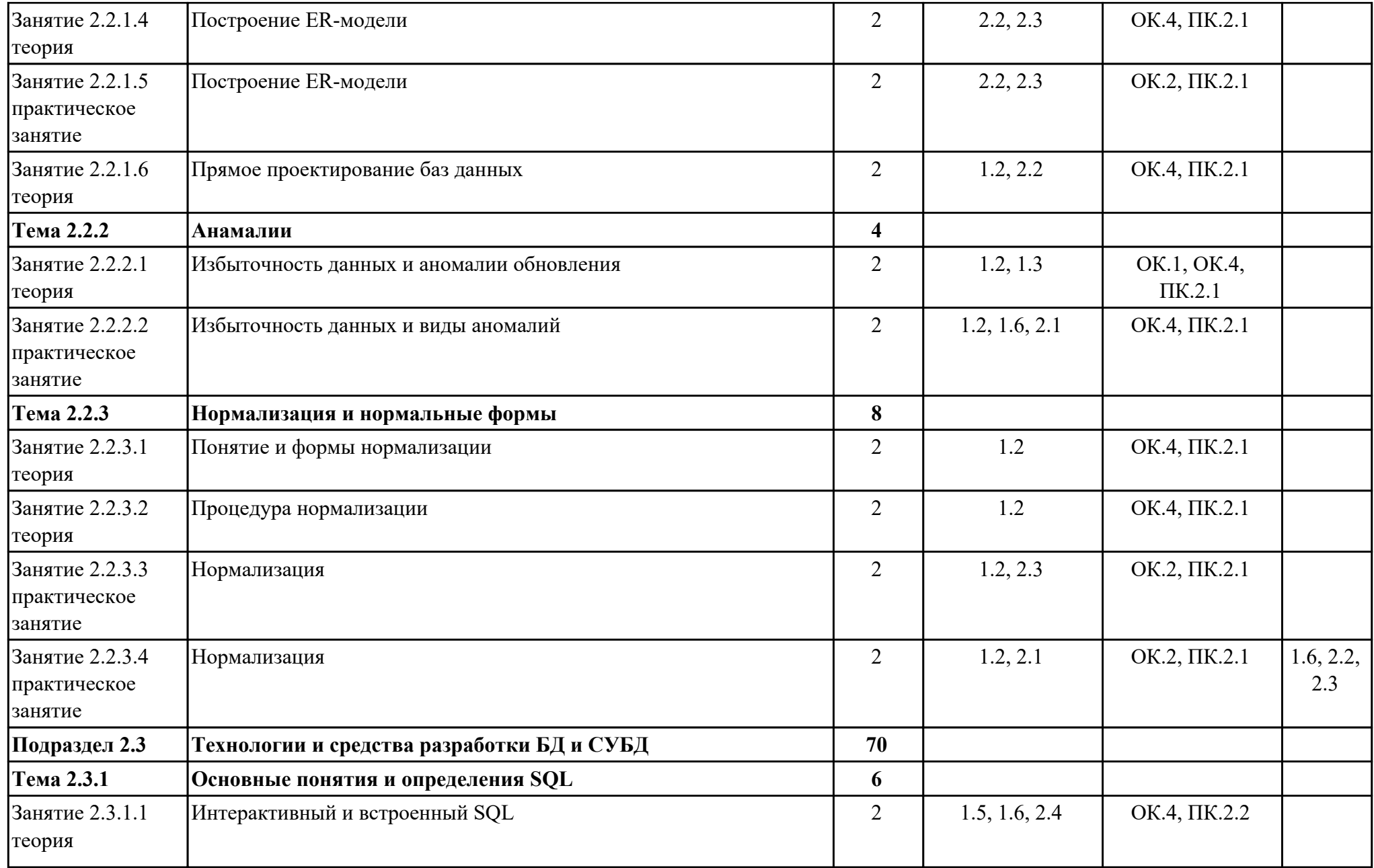

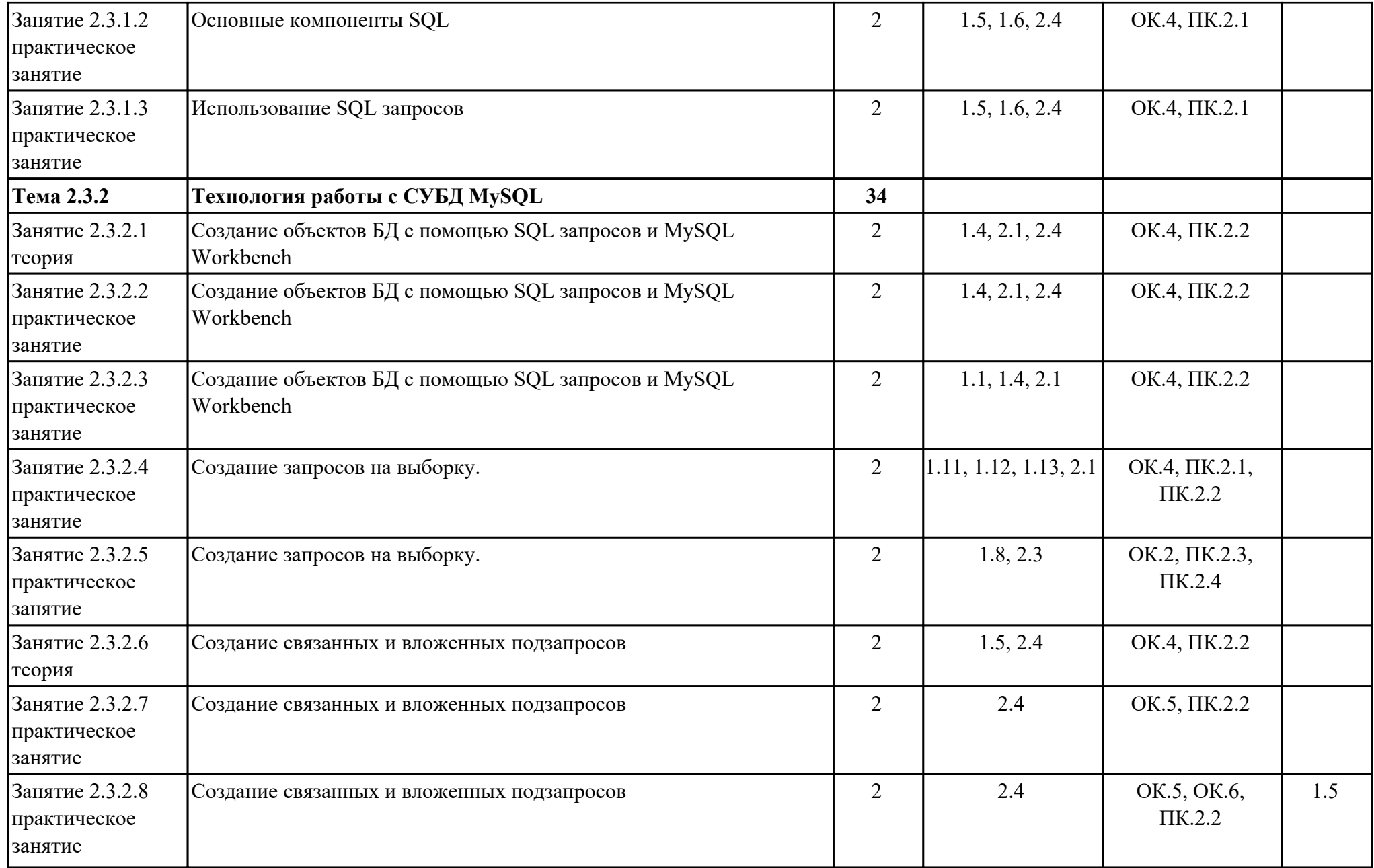

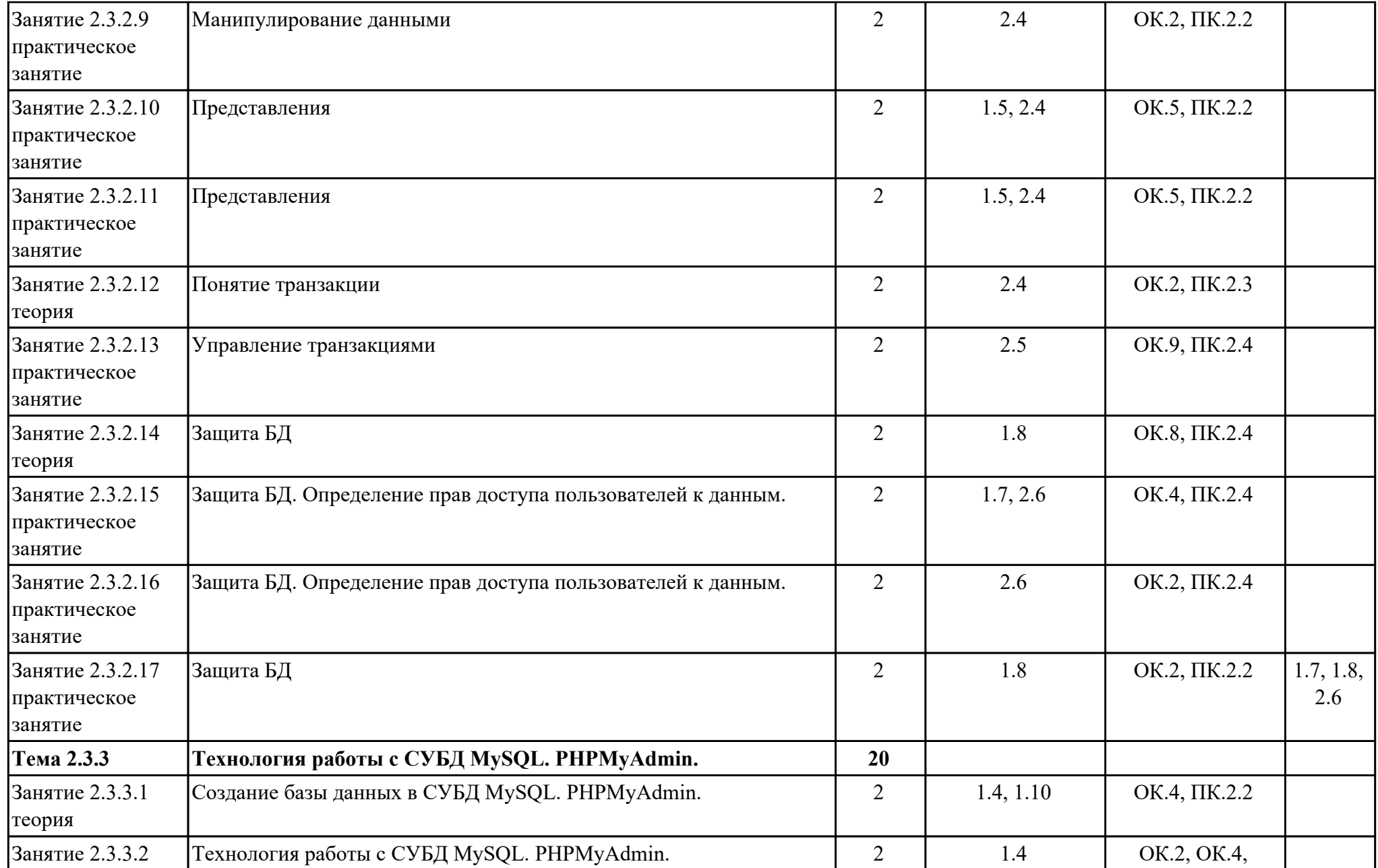

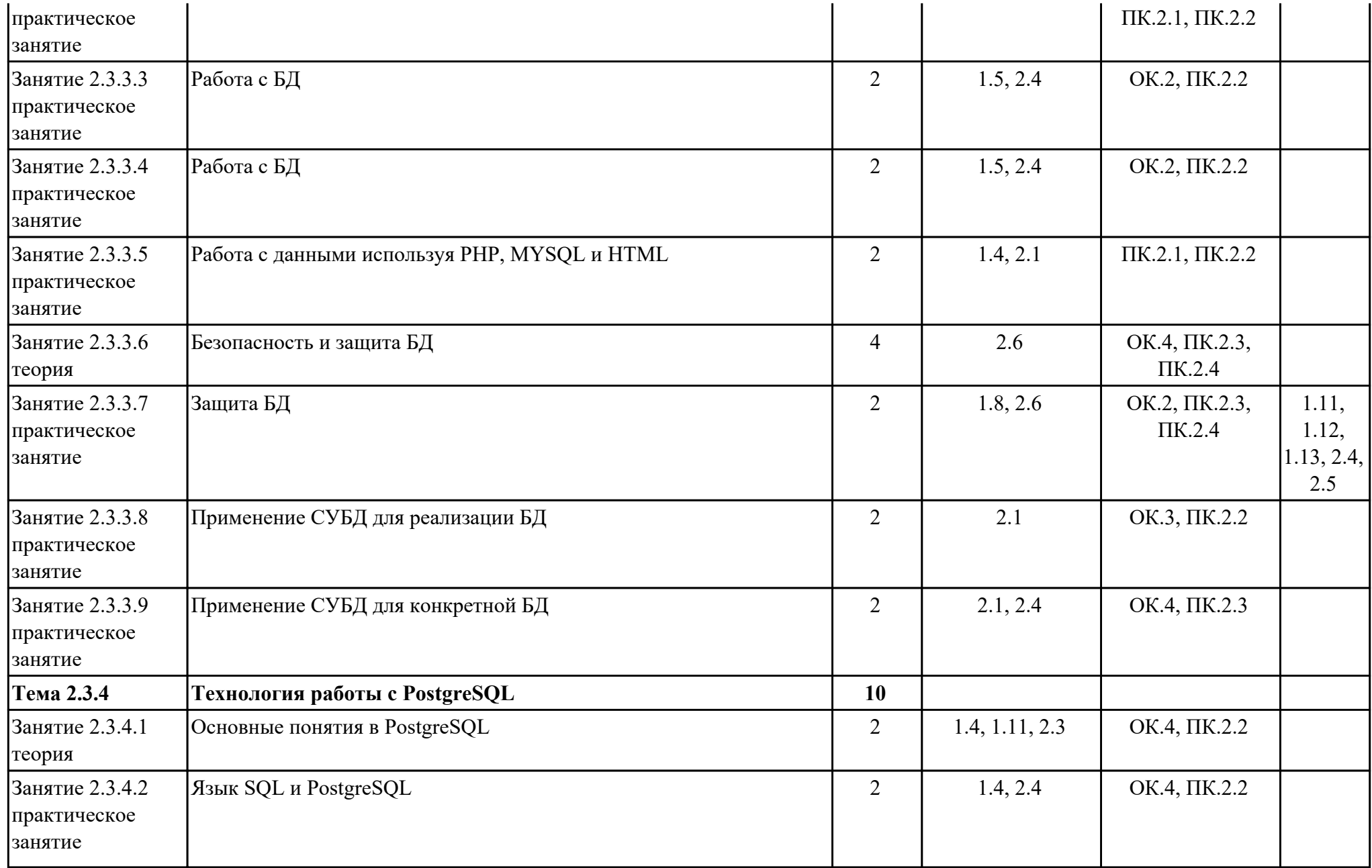

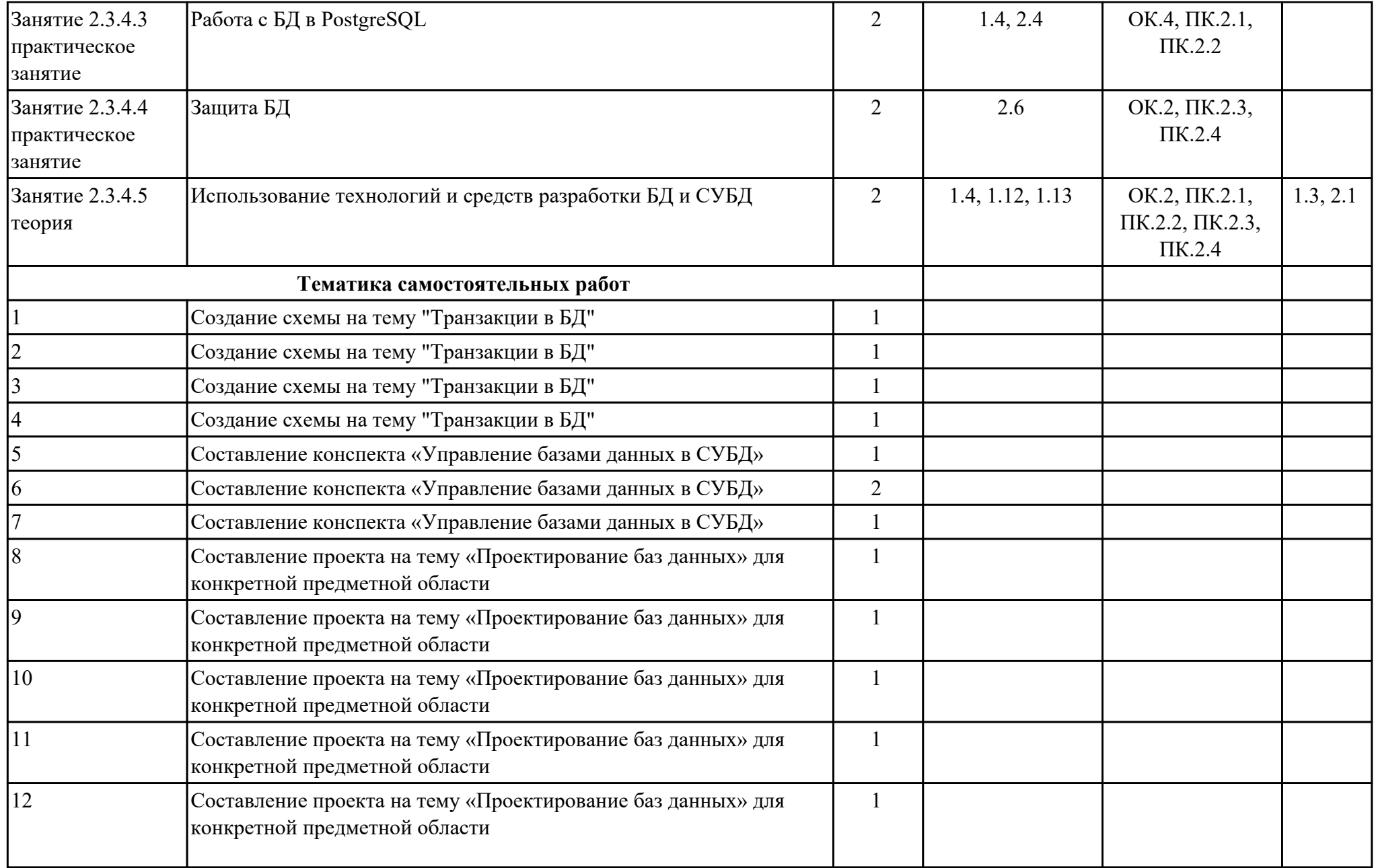

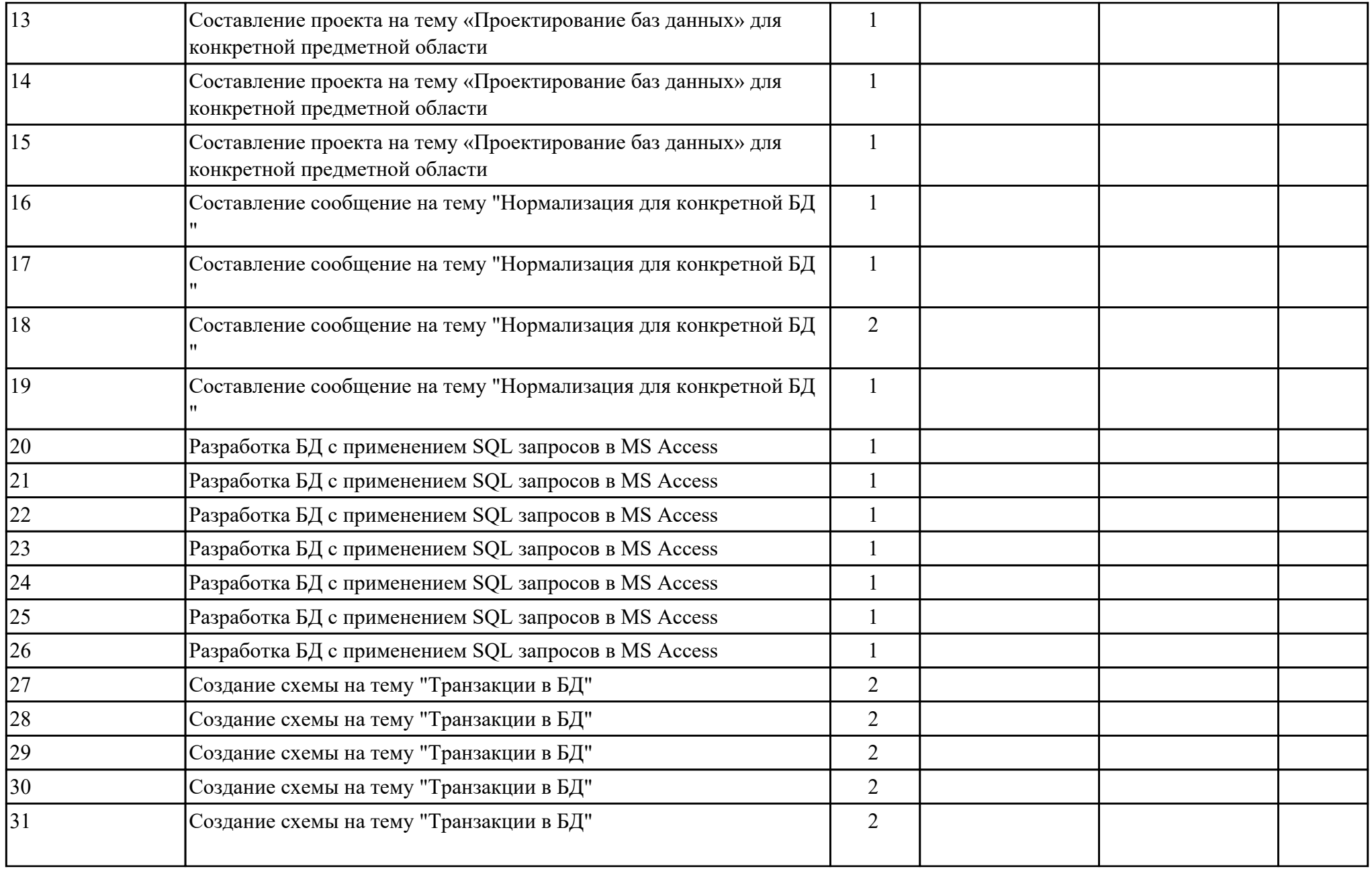

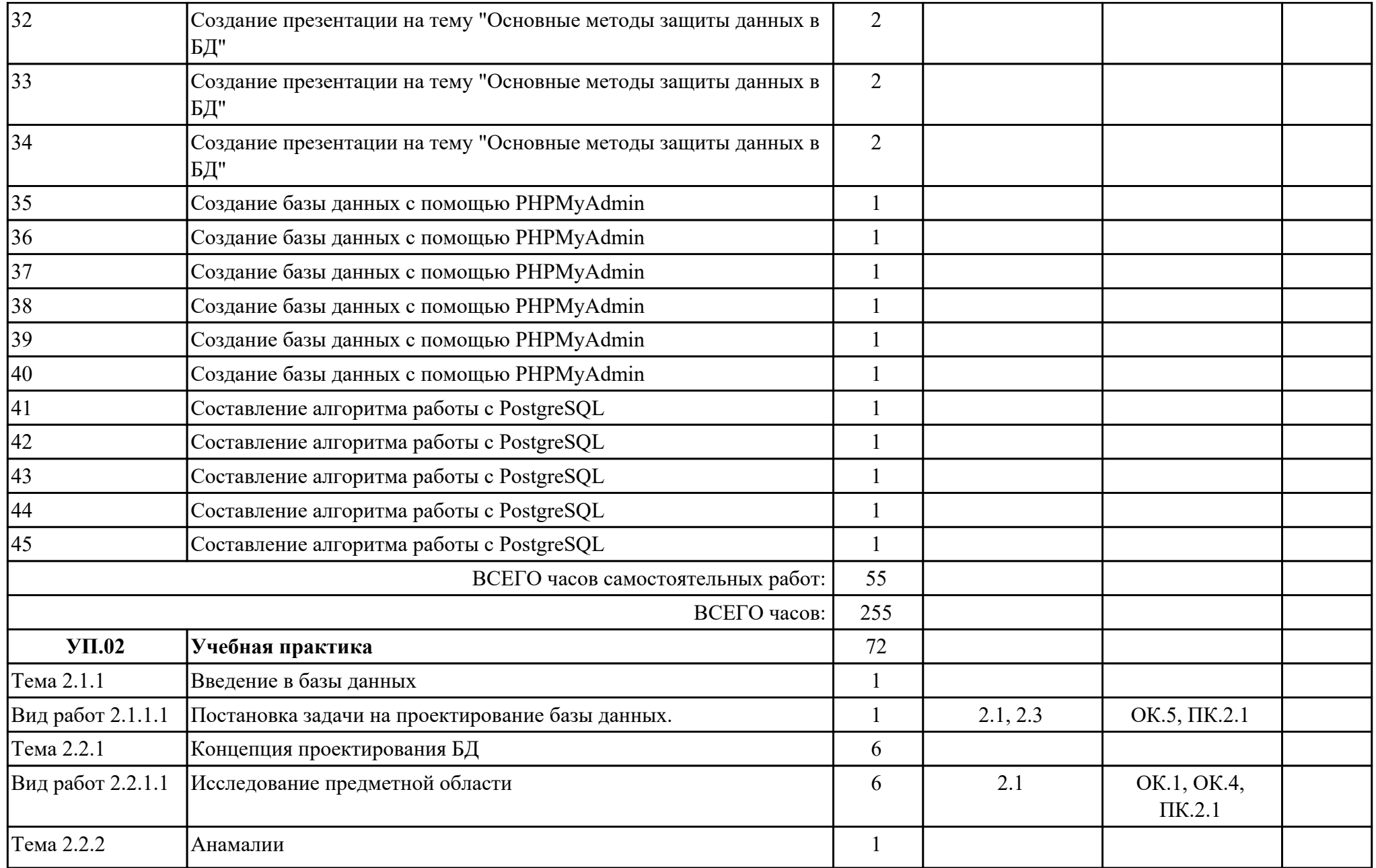

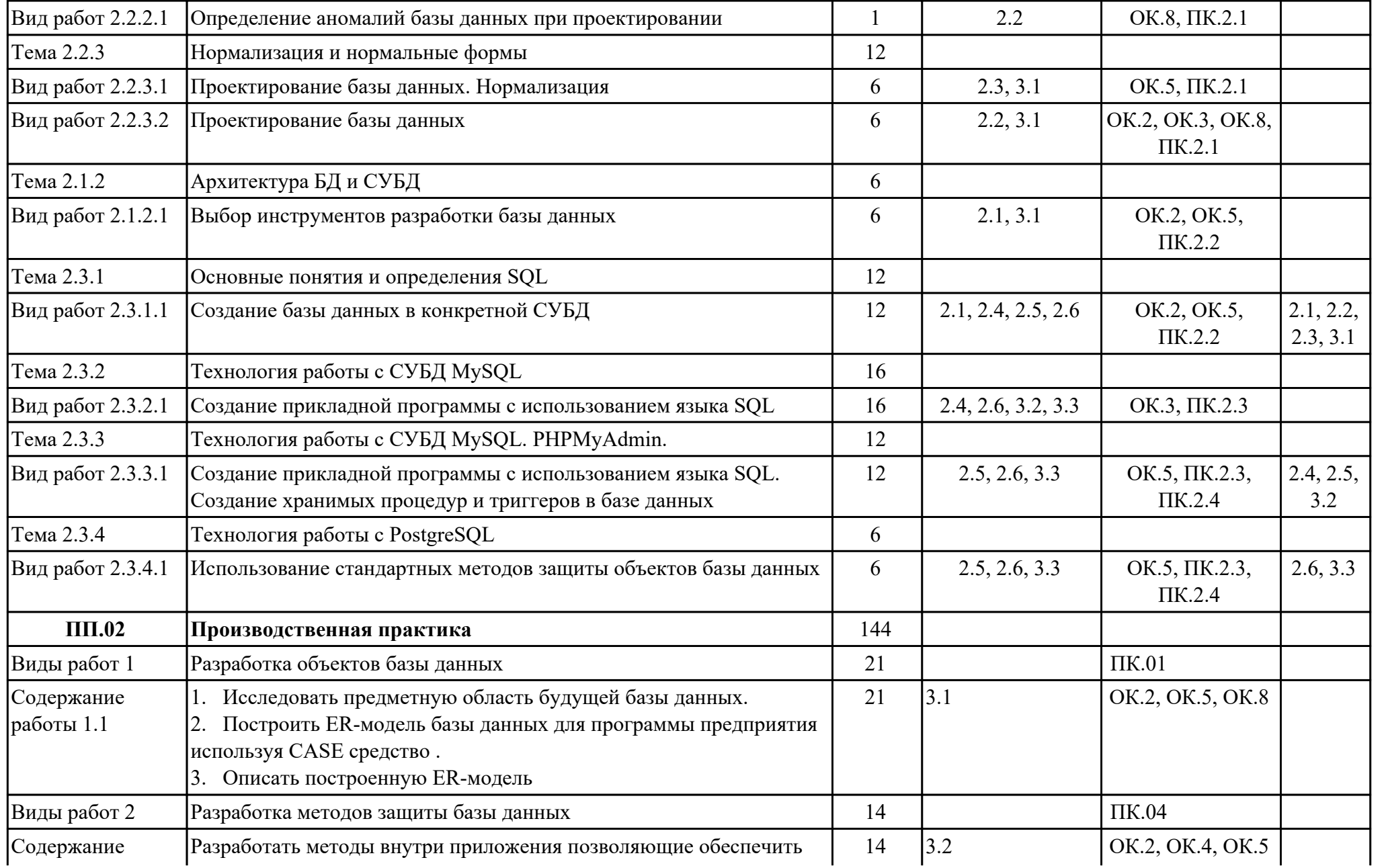

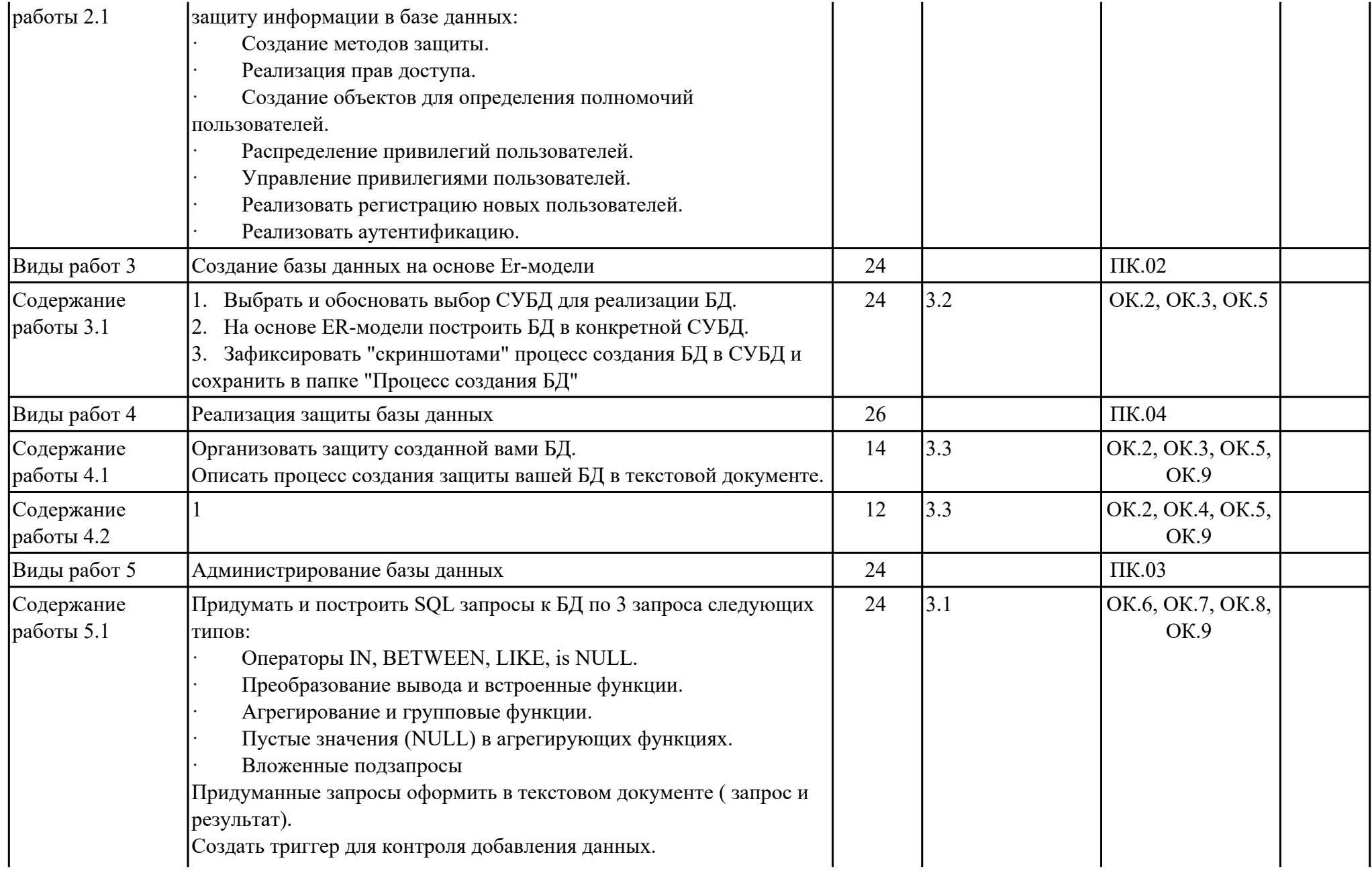

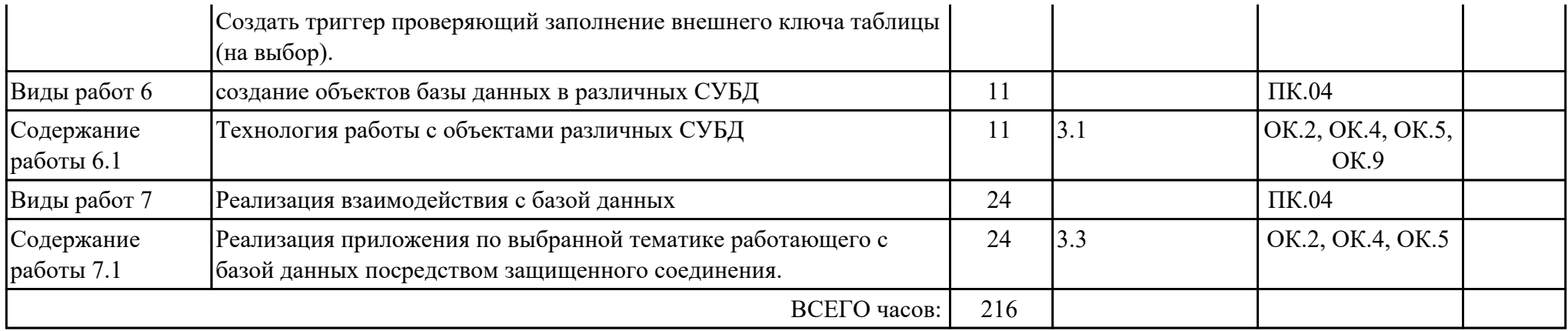

## **3. УСЛОВИЯ РЕАЛИЗАЦИИ РАБОЧЕЙ ПРОГРАММЫ ПРОФЕССИОНАЛЬНОГО МОДУЛЯ**

## **3.1. Требования к минимальному материально-техническому обеспечению**

Реализация программы модуля предполагает наличие учебных кабинетов: Лаборатория технологии разработки баз данных , Лаборатория управления проектной деятельностью, Полигон учебных баз практики

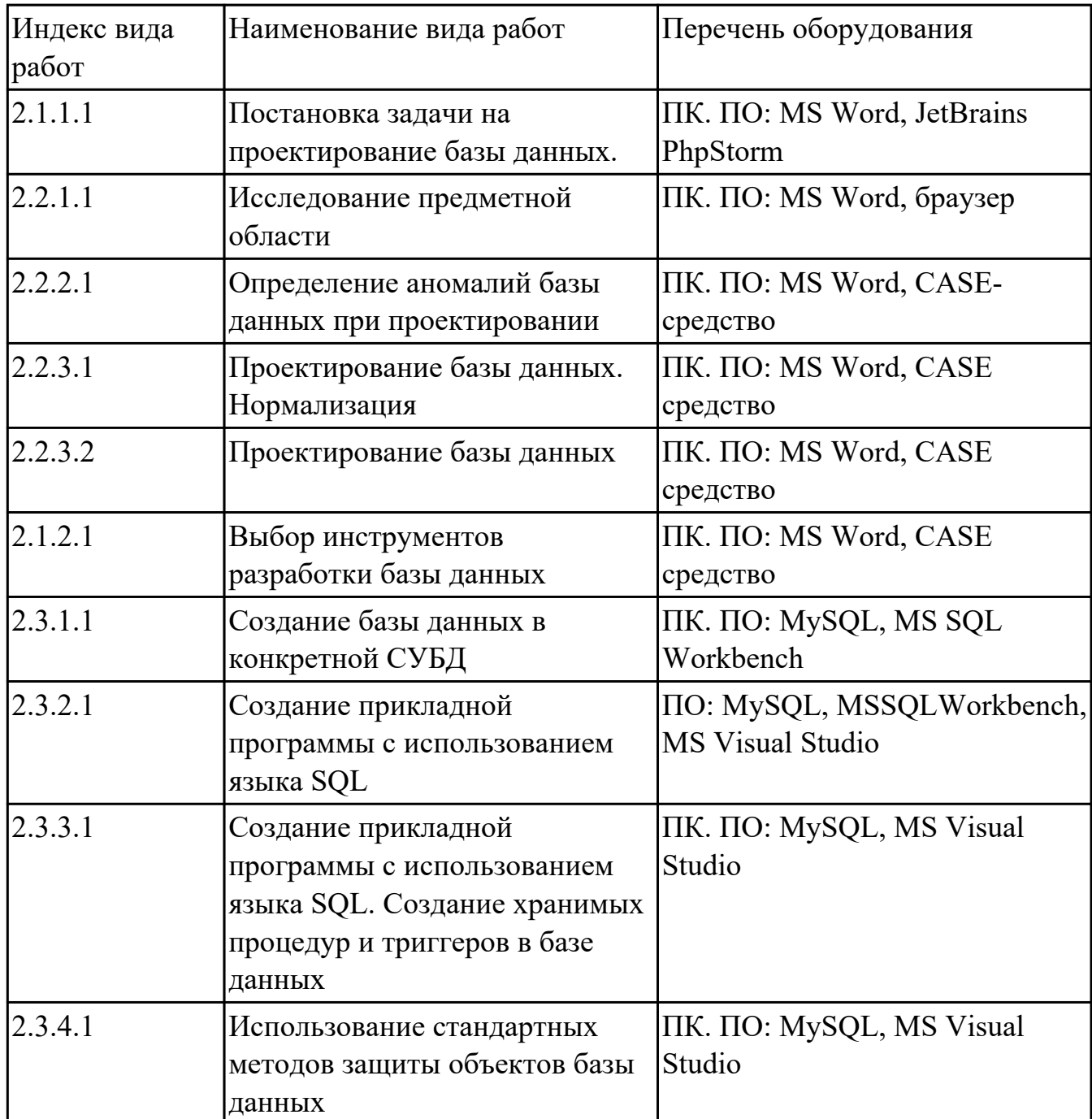

### **УП.01 Учебная практика**

## **3.2. Информационное обеспечение обучения**

Перечень рекомендуемых учебных, учебно-методических печатных и/ или электронных изданий, нормативных и нормативно-технических документов **МДК.02.01 Инфокоммуникационные системы и сети**

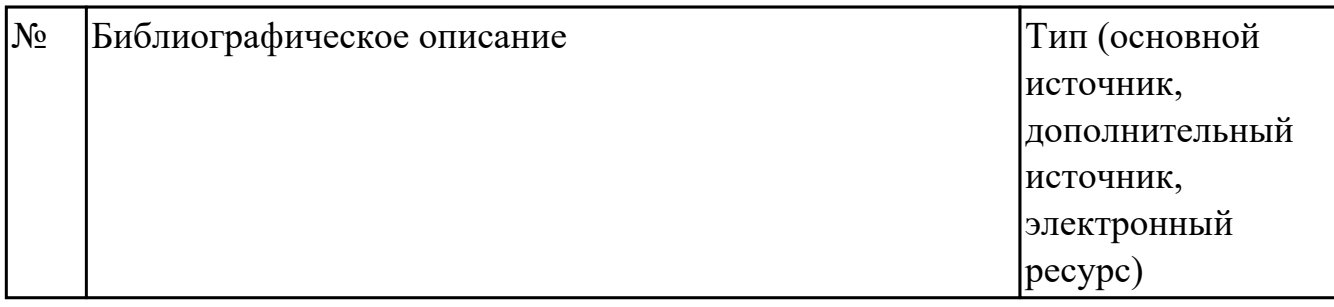

#### **МДК.02.02 Технология разработки и защиты баз данных**

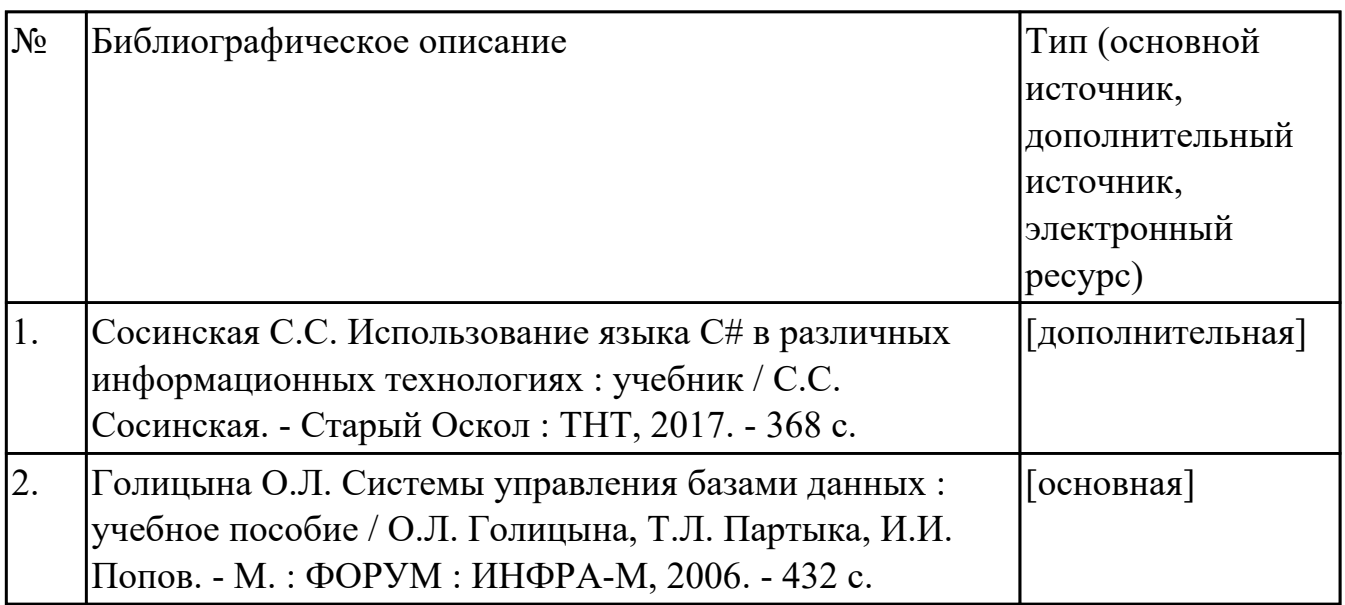

#### **3.3. Общие требования к организации образовательного процесса**

В целях реализации компетентностного подхода в образовательном процессе по профессиональному модулю используются активные и интерактивные формы проведения занятий (компьютерные симуляции, разбор конкретных ситуаций, групповые дискуссии) в сочетании с внеаудиторной работой для формирования и развития общих и профессиональных компетенций обучающихся.

Консультации для обучающихся предусмотрены в период реализации программы профессионального модуля. Формы проведения консультаций групповые.

Учебная практика и производственная практика (по профилю специальности) проводятся при освоении обучающимися профессиональных компетенций в рамках профессионального модуля и реализовываются концентрированно после изучения теоретического курса профессионального модуля.

Производственная практика проводится в организациях, направление деятельности которых соответствует профилю подготовки обучающихся.

Аттестация по итогам производственной практики проводится с учетом (или на основании) результатов, подтвержденных документами соответствующих организаций.

#### **3.4. Кадровое обеспечение образовательного процесса**

Реализация профессионального модуля обеспечивается педагогическими кадрами, имеющими среднее профессиональное образование или высшее образование, соответствующее профилю преподаваемого модуля ПМ.02 Разработка и администрирование баз данных. Опыт деятельности в организациях соответствующей профессиональной сферы является обязательным для преподавателей, отвечающих за освоение обучающимся профессионального учебного цикла. Преподаватели получают дополнительное профессиональное образование по программам повышения квалификации, в том числе в форме стажировки в профильных организациях не реже 1 раза в 3 года.

## **4. КОНТРОЛЬ И ОЦЕНКА РЕЗУЛЬТАТОВ ОСВОЕНИЯ ПРОФЕССИОНАЛЬНОГО МОДУЛЯ (ВИДА ПРОФЕССИОНАЛЬНОЙ ДЕЯТЕЛЬНОСТИ)**

## **4.1. Текущий контроль**

Текущий контроль успеваемости осуществляется преподавателем в процессе проведения теоретических занятий, практических занятий, лабораторных работ, курсового проектирования

### **МДК.02.01 Инфокоммуникационные системы и сети**

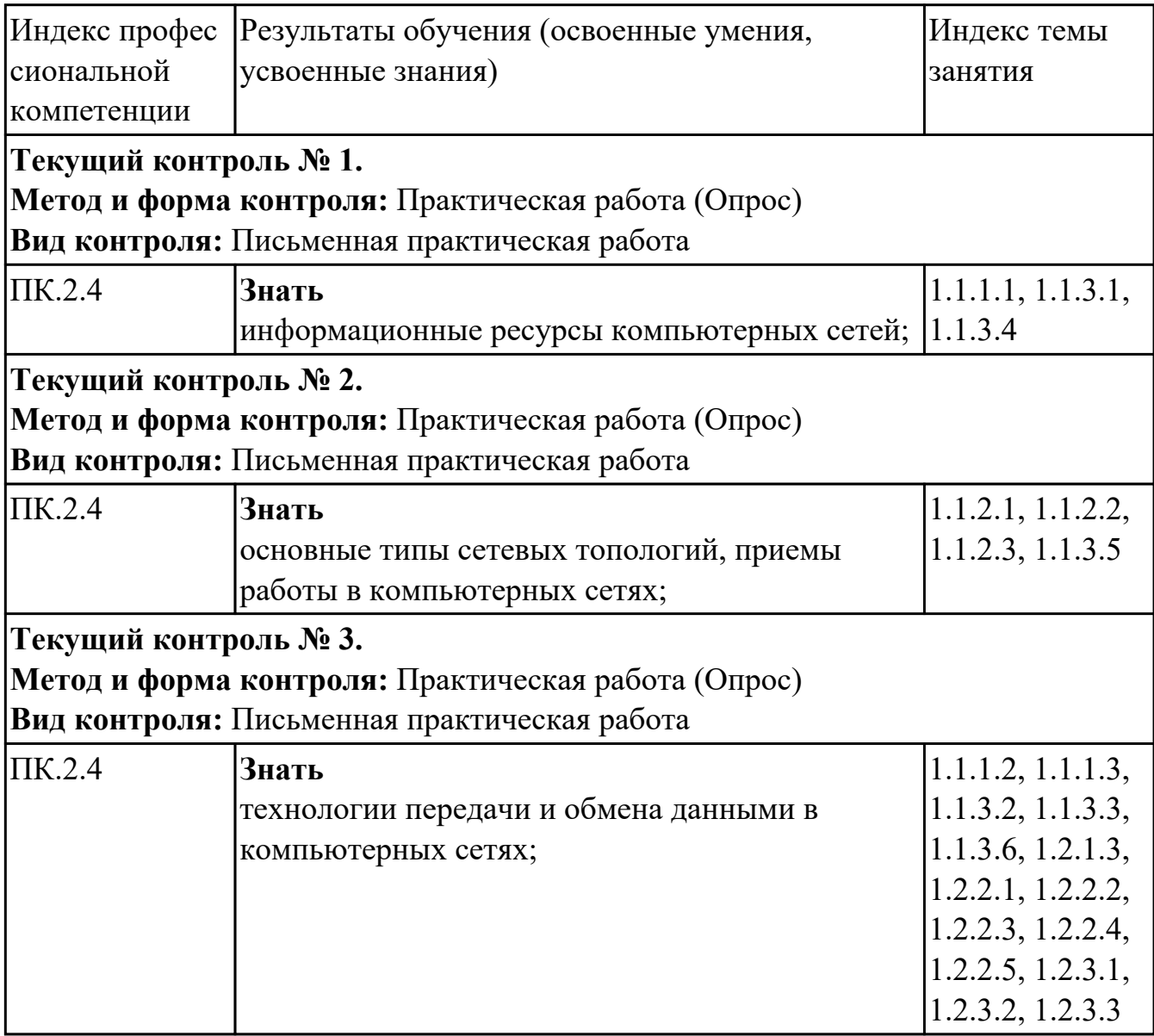

#### **МДК.02.02 Технология разработки и защиты баз данных**

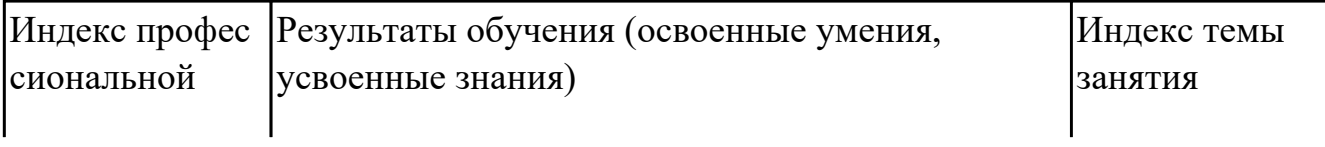

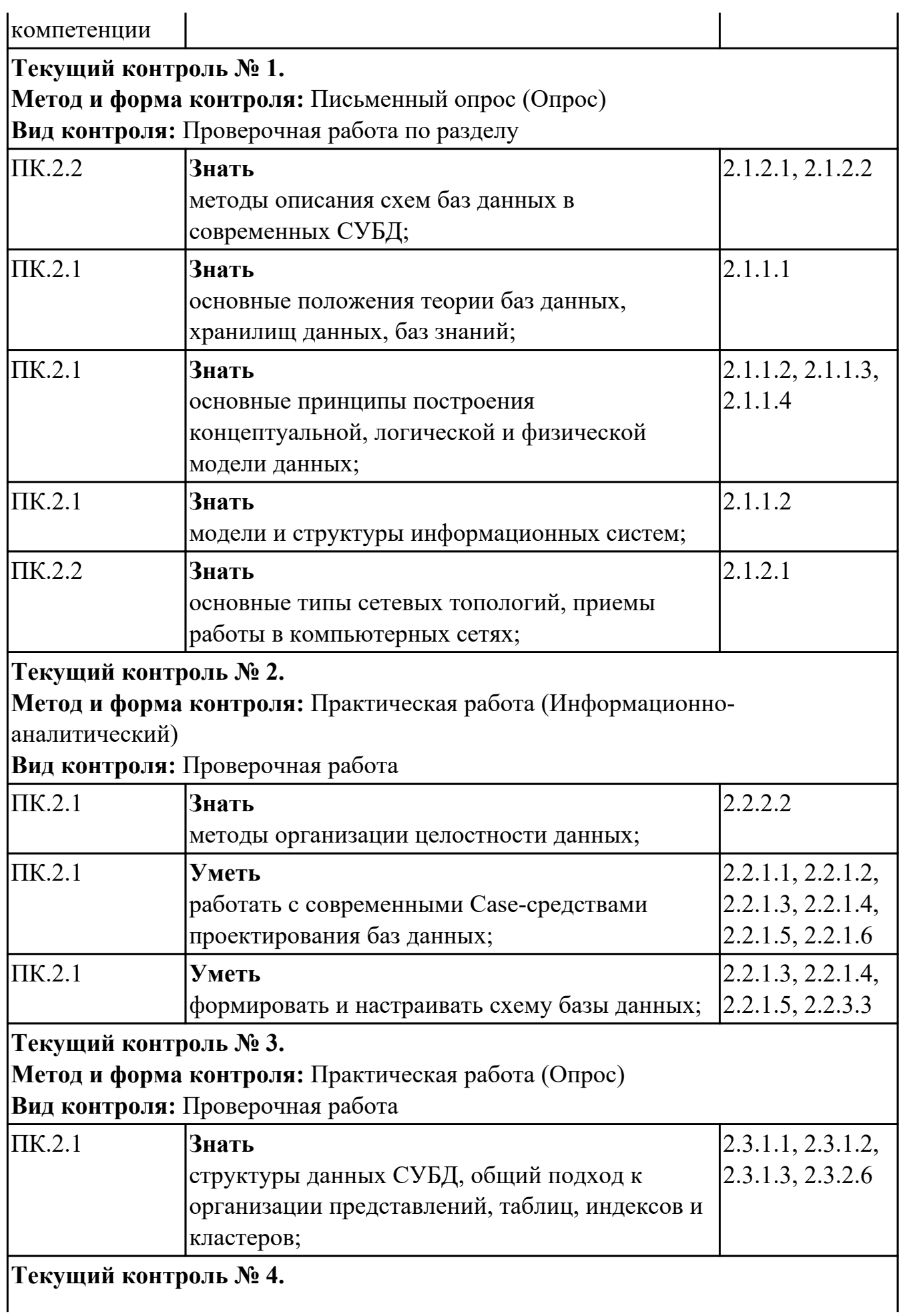

**Метод и форма контроля:** Практическая работа (Сравнение с аналогом) **Вид контроля:** Практическая работа

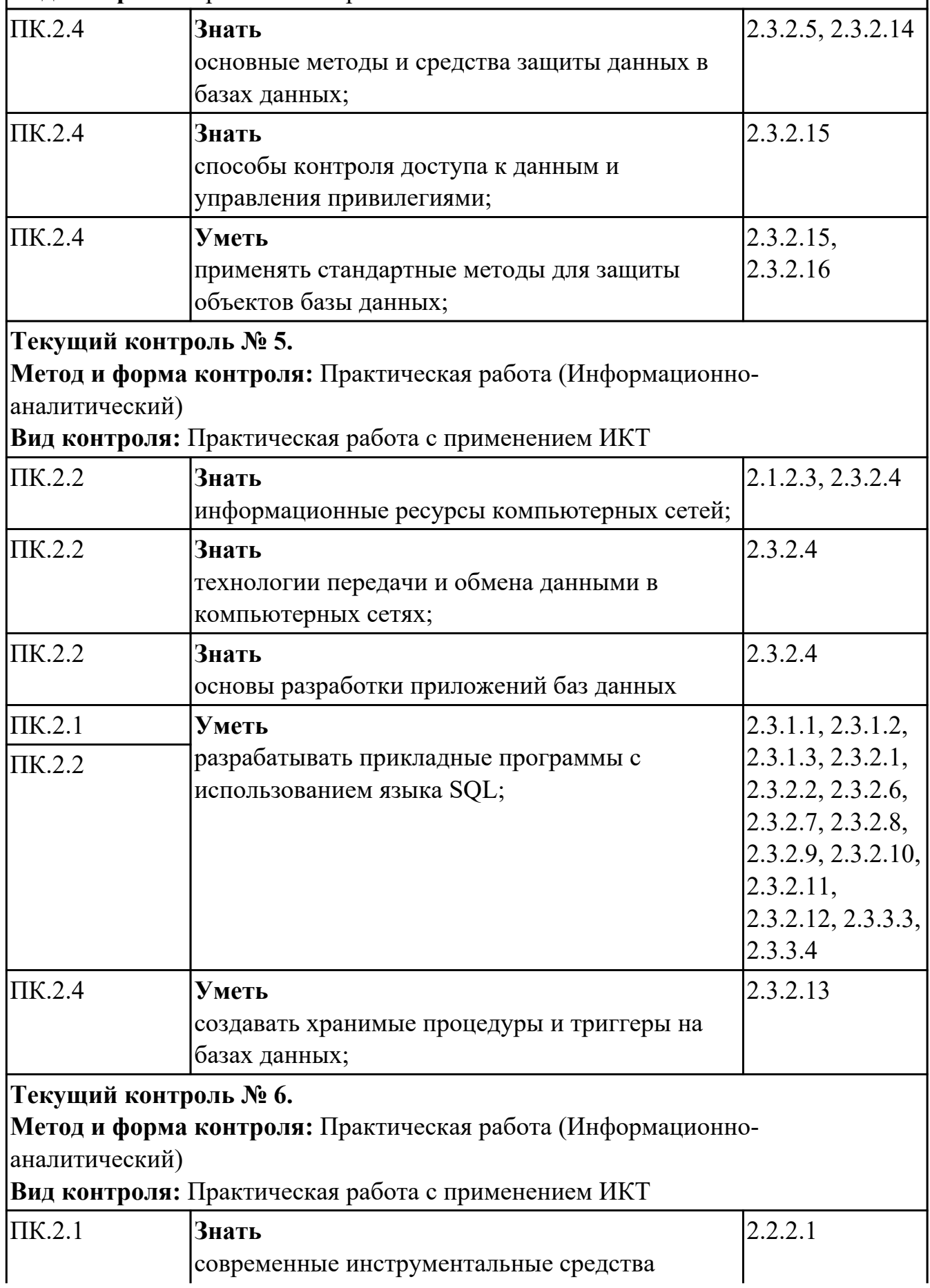

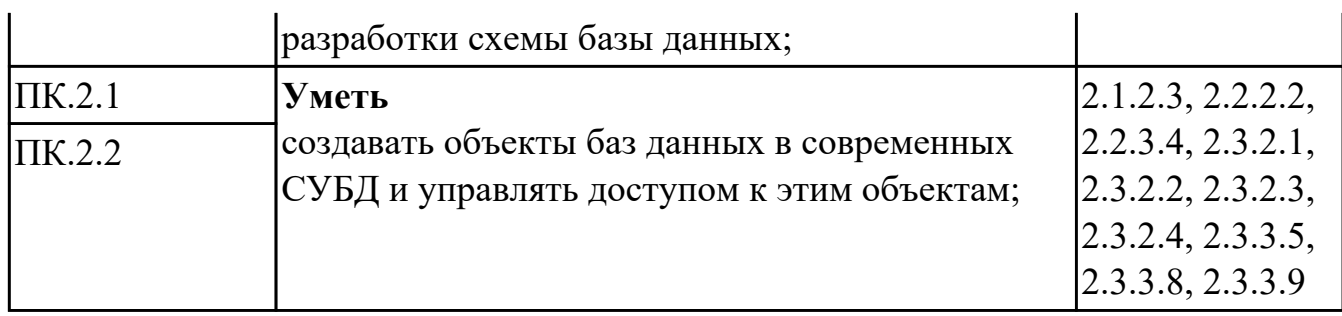

## **УП.01**

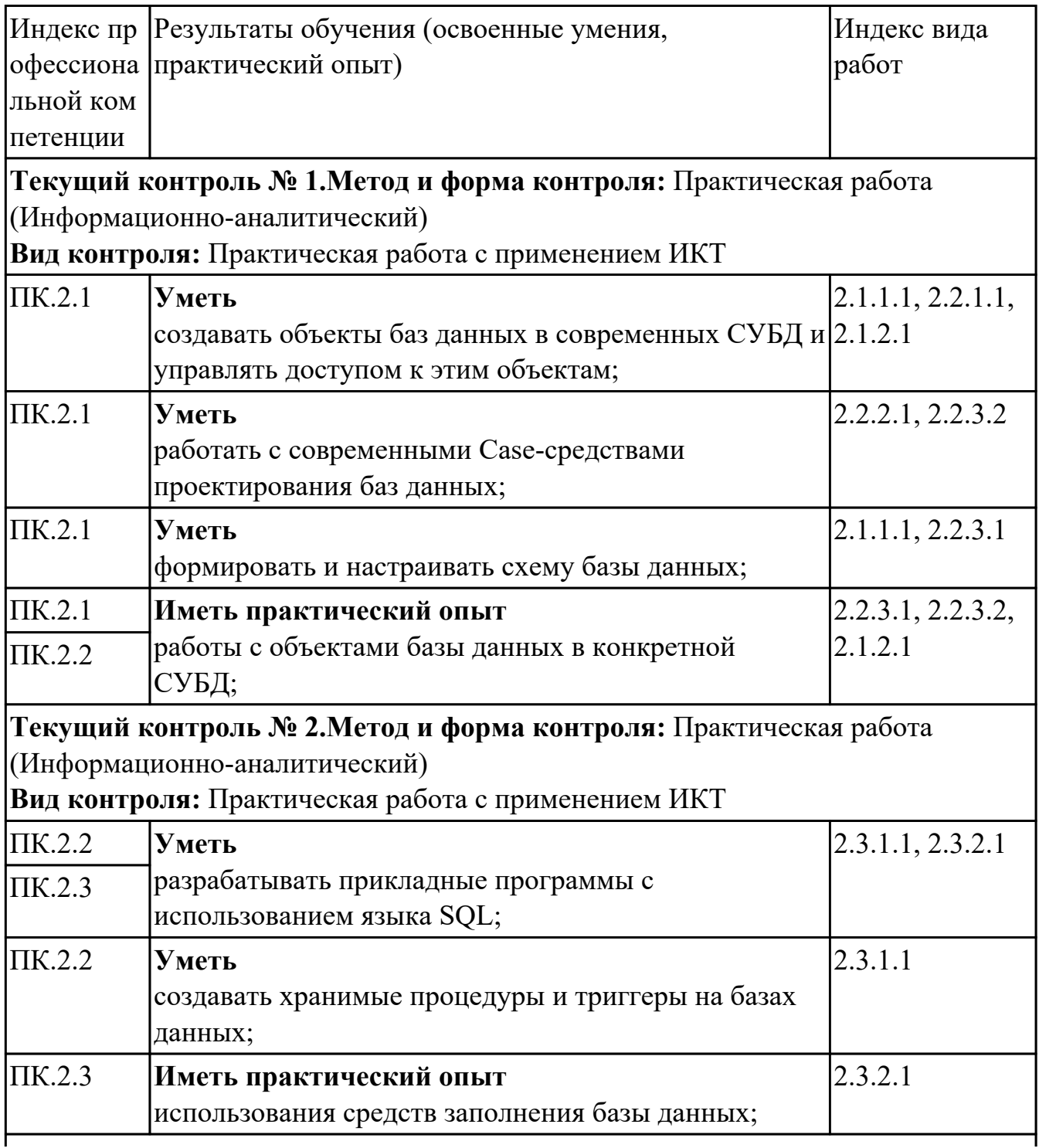

![](_page_29_Picture_147.jpeg)

#### **4.2. Промежуточная аттестация**

![](_page_29_Picture_148.jpeg)

![](_page_29_Picture_149.jpeg)

![](_page_29_Picture_150.jpeg)

![](_page_30_Picture_214.jpeg)

![](_page_31_Picture_222.jpeg)

# **Промежуточная аттестация УП**

![](_page_32_Picture_185.jpeg)

![](_page_32_Picture_186.jpeg)

### **Производственная практика**

 По производственной практике обучающиеся ведут дневник практики, в котором выполняют записи о решении профессиональных задач, выполнении заданий в соответствии с программой, ежедневно подписывают дневник с отметкой о выполненных работах у руководителя практики. Оценка по производственной практике выставляется на основании аттестационного листа.

### **4.3. Критерии и нормы оценки результатов освоения элементов профессионального модуля**

Для каждой дидактической единицы представлены показатели оценивания на «3», «4», «5» в фонде оценочных средств по дисциплине. Оценка «2» ставится в случае, если обучающийся полностью не выполнил задание, или выполненное задание не соответствует показателям на оценку «3».